## **Enquire Electronic Application for Court Records**

This step-by-step guide outlines the general process required to enquire electronic application for court records using iCMS. It is for general guidance only. The screenshots provided hereunder are for general illustration purpose and may not be specific for the case/document concerned.

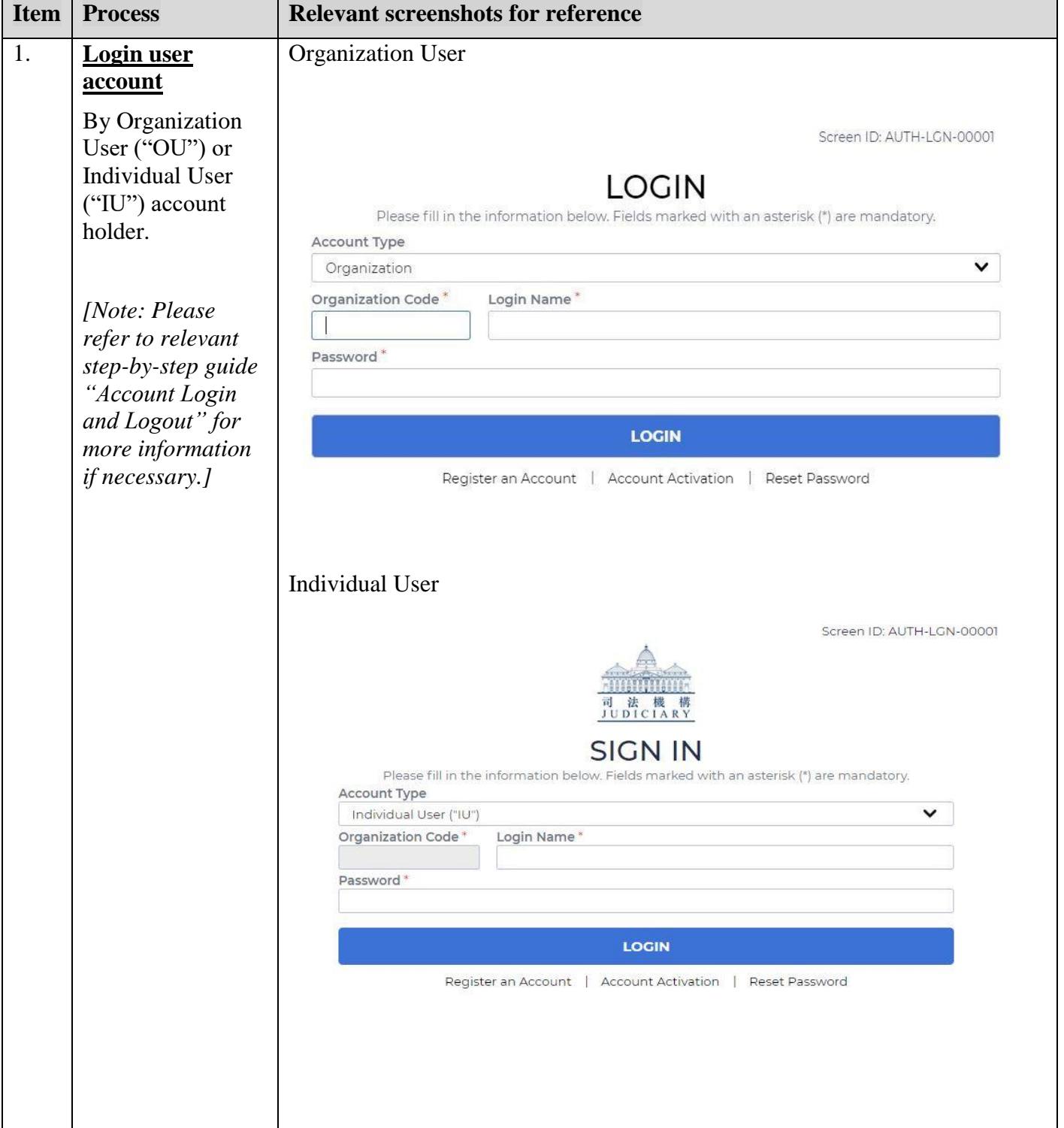

Step-by-step guide - "Enquire Electronic Application for Court Records"

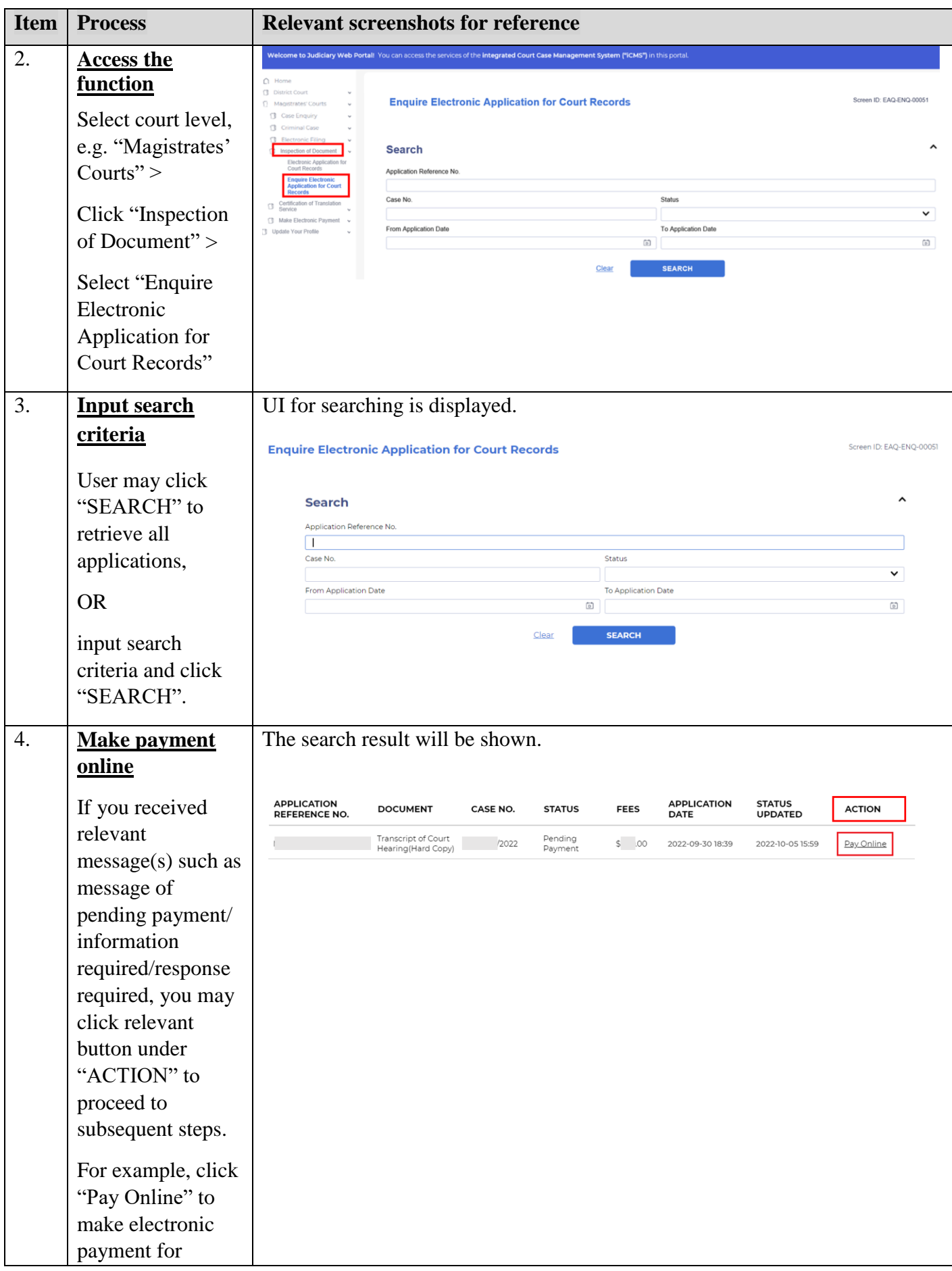

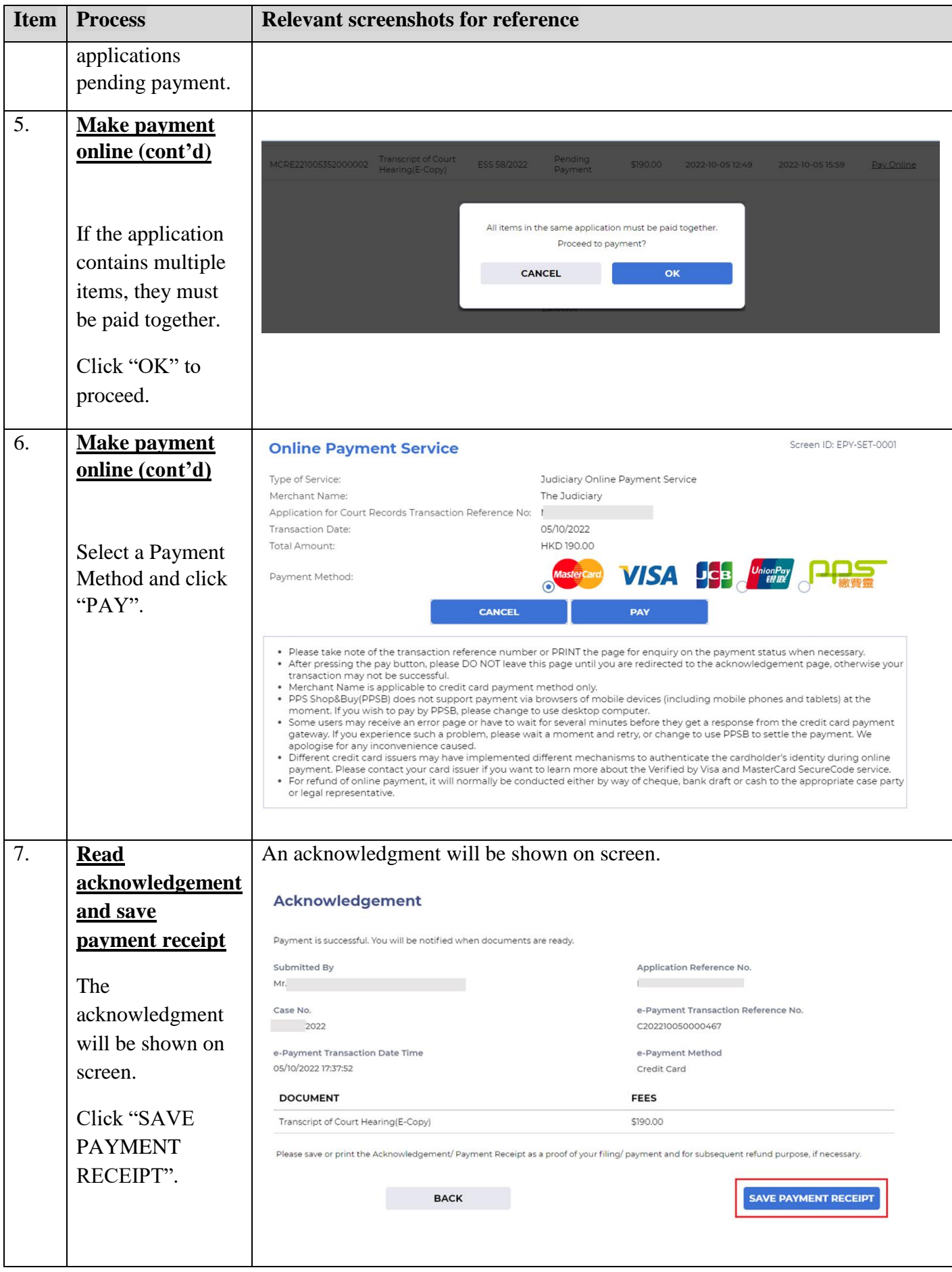

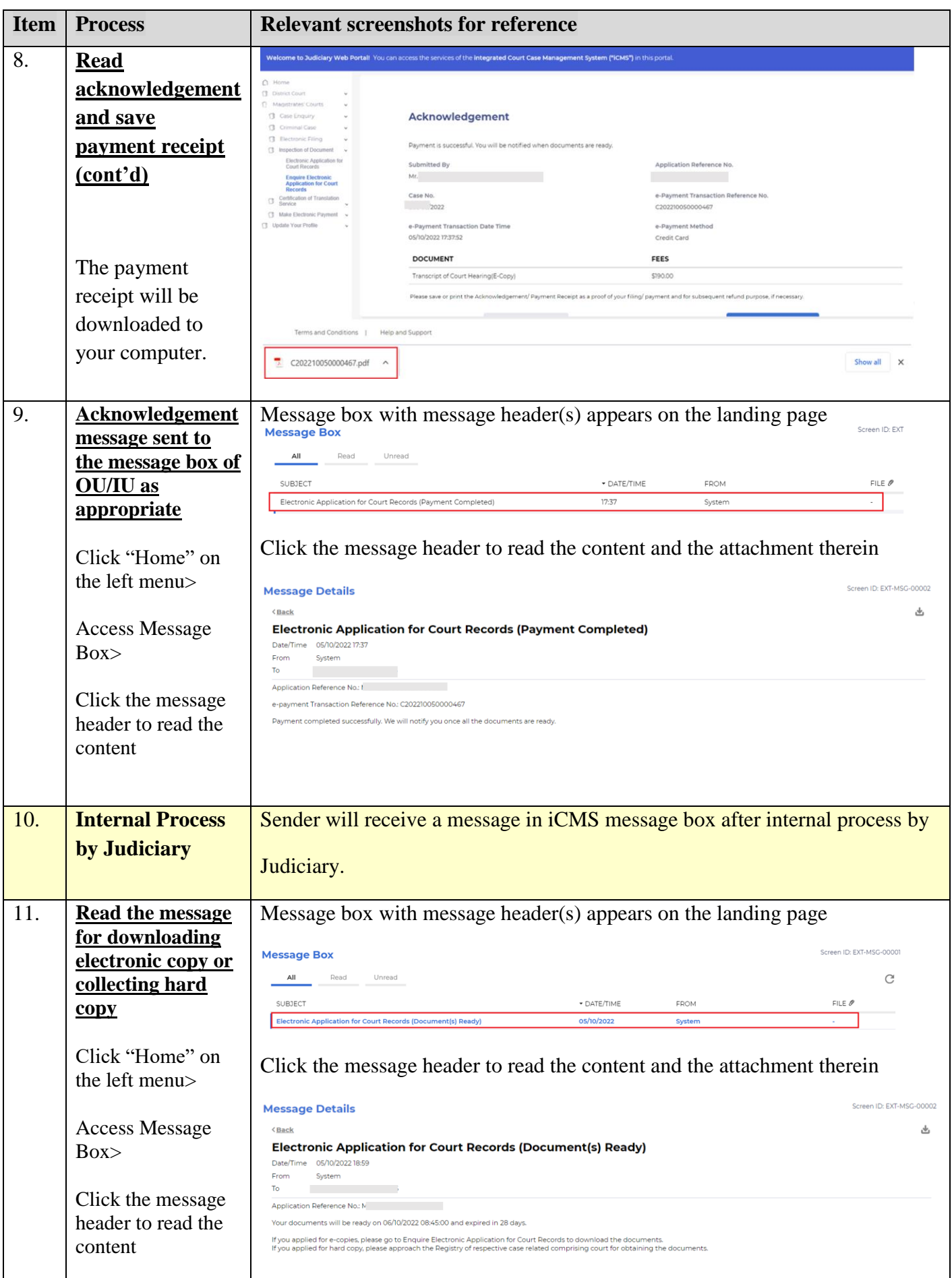

Step-by-step guide - "Enquire Electronic Application for Court Records"

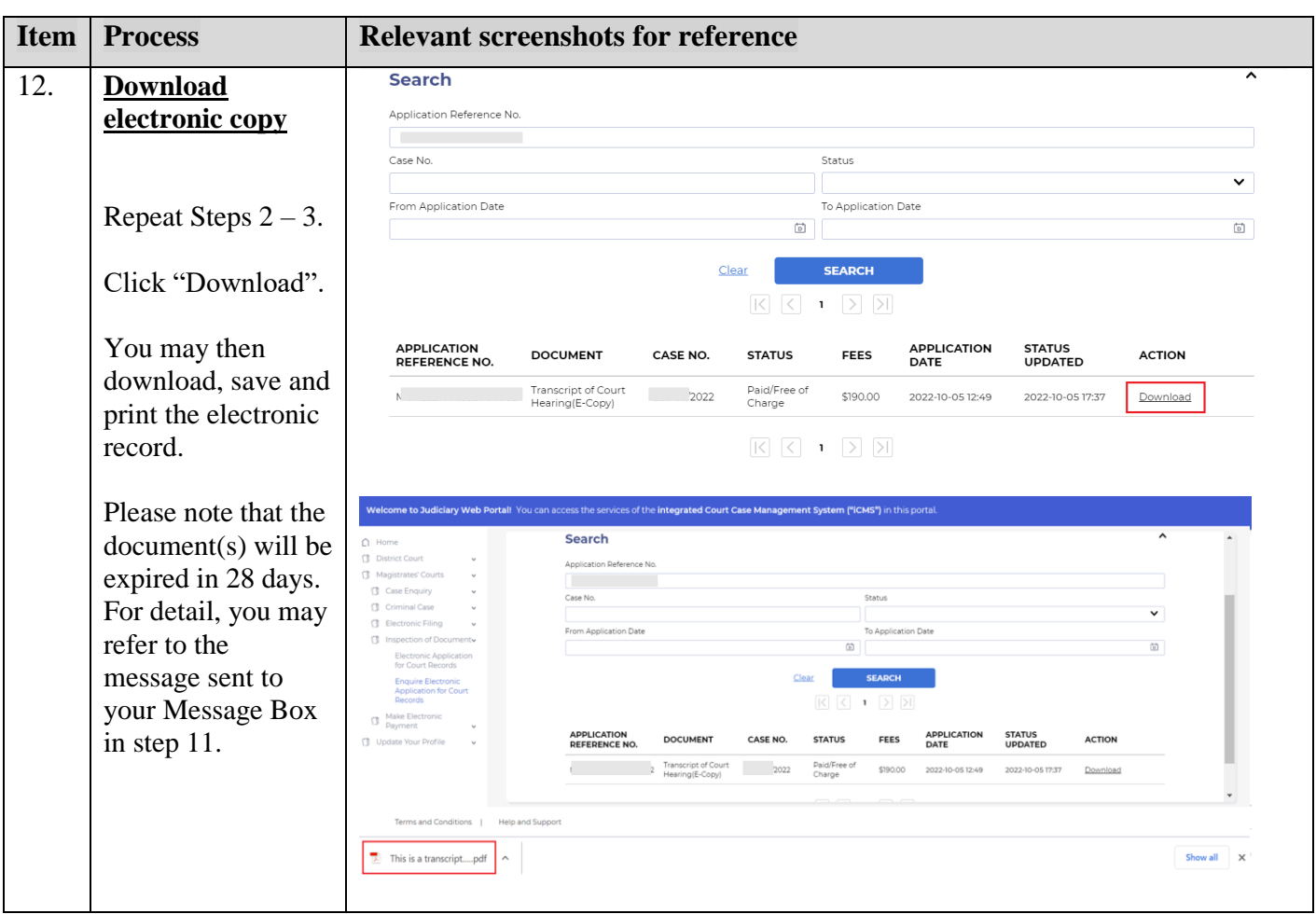

Internal process by Judiciary